クラウドを用いた太陽光発電パネルのモニタリングシステム 秋山 陽平† 河西 勇二‡ 岩田 昌也‡ 高橋 栄一‡ 佐藤 文明† 村川 正宏‡ †東邦大学大学院理学研究科 ‡(独)産業技術総合研究所情報技術研究部門

# 1. はじめに

東日本大震災後、わが国では再生可能エネルギー の導入拡大が必須の情勢であり、特にメガソーラー 等の太陽光発電への期待が高まっている[1]。太陽 光発電パネルの寿命は一般的に 20 年[2]といわれて いるが、工業製品である以上一定の確率で故障が発 生する。現状での太陽光発電システムでは、パネル 単位での不具合を検出することが難しい。仮に発電 量の低下に気付けた場合でも、日照条件の変化のた めなのか、パネル等の不具合なのか判別が困難であ る。そのため、パネルの不具合を抱えたまま太陽光 発電システムが運用され、期待する発電量に達しな いケースが発生している。このため、太陽光発電パ ネルの価格上昇や通信工事費用増加を招くことのな い不具合検出システムの研究開発が急務である。 

これまでに、産業技術総合研究所では直流電力線 を利用した独自の電力線通信方式を用いて、パネル 毎にデータ通信装置子機を実装し、発電情報のモニ タリングを可能としている[3]。

今回我々は、データ通信装置子機において計測さ れた膨大な発電情報をネットワーク上の仮想データ ベースであるクラウドサーバ上に集約・蓄積させる ことで、ブラウザ上でパネル単位での発電状況を逐 一観測可能なモニタリングシステムを開発した。

# 2. 開発したモニタリングシステム

# 2.1. 全体構成

開発した太陽光発電パネルのモニタリングシステ ムの全体構成を図 1 に示す。本システムは、(1)発 電モニタ通信装置子機(以下、子機)、(2)発電モニ タ通信装置親機(以下、親機)、(3)クラウドサーバ、 (4)Web アプリケーションから構築される。動作の 流れは、太陽光発電パネルに配置された子機が電圧 や電流などのデータを収集し、そのデータを電力線 通信を用いて親機に送信する。データを受信した親 機は、複数台の子機からのデータを集約し 1 分間隔 でクラウドサーバに送信する。クラウドサーバは受 信したデータを蓄積する。Web アプリケーションは、

A Monitoring System for Photovoltaic Panels ulilizing Cloud Computing

Yohei Akiyama† Yuji Kasai‡ Masaya Iwata‡

Eichi Takahashi‡ Fumiaki Sato† Masahiro Murakawa‡

†Graduate School of Science, Toho University

‡Information Technology Research Institute, National Institute of Advanced Industrial Science and Technology (AIST)

クラウドサーバに蓄積されたデータを可視化するた めに用いる。

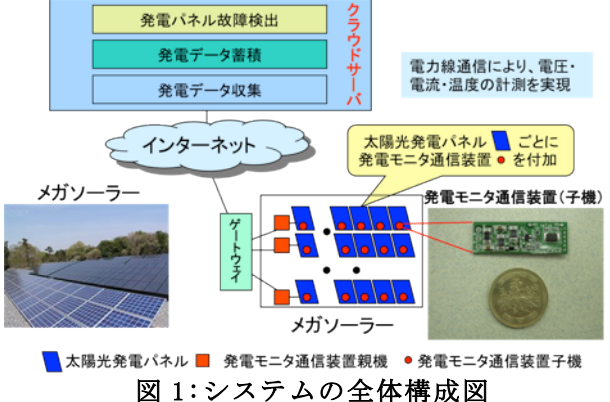

#### 2.2. 発電モニタ通信装置子機

図 2 に開発した子機を示す。子機は太陽光発電 パネルの端子箱の中に設置され、親機に電圧、電流、 温度のデータを送信する。この時、送信するための 電力は太陽光発電パネルで発電した電力が用いられ る。送信は平均して 70 秒間隔で連続的に行い、1 つのパネルから親機へ送られるデータサイズは 1 送

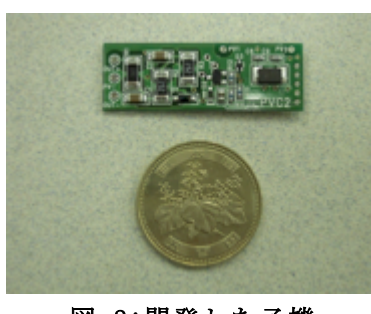

信あたり 78bit で ある。図 2 からも 分かるように非常 に小型であり、安 価な部品で構成さ れているため、子 機 1 個あたり量産 時で 200 円程度の 低コスト化の見通 しを得ている[3]。

図 2:開発した子機

# 2.3. 発電モニタ通信装置親機

図 3 に開発した親機を示す。発電通信装置親機 は、マイコンにルネサス社製の SH7706 を使用し、 Linux を搭載した組込み用ボードを用いる。最大で 300 個程度の子機との接続が可能である。この親機

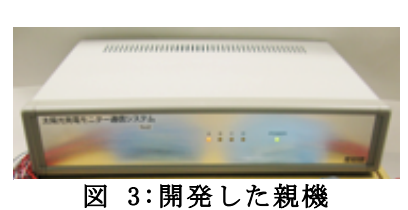

を複数用いるこ とでメガソーラ ーでの太陽光発 電パネル毎の膨 大な発電情報が 1 カ所に集約・

蓄積ができ、その状態モニタリングが可能となる。 また、各子機から約 70 秒ごとに送信されるデータ を収集し、JSON フォーマットに変換したデータを 1 分ごとにクラウドサーバにまとめて送信する。

# 2.4. クラウドサーバ

図 4 にクラウドサーバの構成図を示す。クラウ ドサーバは、複数台の親機から送信されてくるデー タを最終的に集約し、全ての子機からのデータをデ ータベース化する。集約データを基に Web アプリケ ーションとして Google Chart Tools[5]を用いてグ ラフ表示を行う。

クラウドサーバの 実装には Google App Engine(GAE) [6]を利用した 。クラウドサーバの開 発言語には Java を用い、さらに MVC フレームワ ークとして Slim3[7]を利用した。

- クラウドサーバの機能を以下に示す。
- A) 親機が受信したデータのアップロード
- B) 全親機における指定した日時のデータ表示
- C) 指定の親機の指定した日時のデータ表示
- D) 親機の設定データの取得
- E) データの集計や削除を定期的に実行
- F) Web アプリケーション

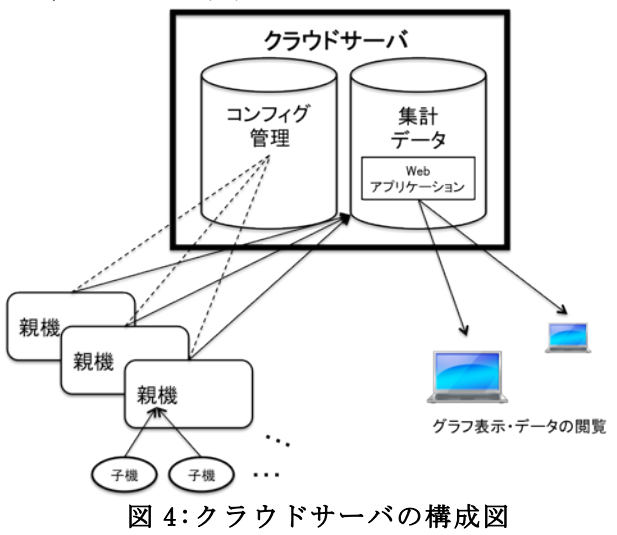

# 3. モニタリング実験

## 3.1. 実験環境

図 5 に実験を行った太陽光発電パネルの設置状 況を示す。太陽光発電パネルはソーラーフロンティ ア製 24 枚のパネルを用いる。また、子機から親機 までの距離が約 20 メートルあり、この範囲で電力 線通信方式を用いてデータ送信を行う。

# 3.2. 実験結果

図 6 は 2013 年 1 月 6 日午前 10 時から 12 時まで の 1 分刻みの電流値グラフを示す。図 6 により、1 分単位の短時間でも日射量の変化による発電電流の 変化が観測されていることが分かる。また、子機が

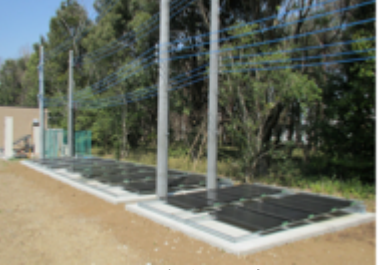

親機に対して 70 秒ごとに測定デー タを送信している ためグラフ表示で は 7 分に 1 回の割 合でデータ内の点 が表示されない。 クラウドサーバ

に関して、今回試

図 5:実装環境 

験的に親機の最大子機数である 300 個で検証した結 果、運用可能であった。1 台の子機に対し 1 日につ き約 6KB 程度の保存領域を消費することが分かった。 親機の最大子機数の 300 個でも約 2MB であり、定期 的に古いデータの削除を行えば CPU、ネットワーク 帯域等、GAE の無料クォータ[6]内に収まる程度で あり、コスト効率は高いと考えられる。 

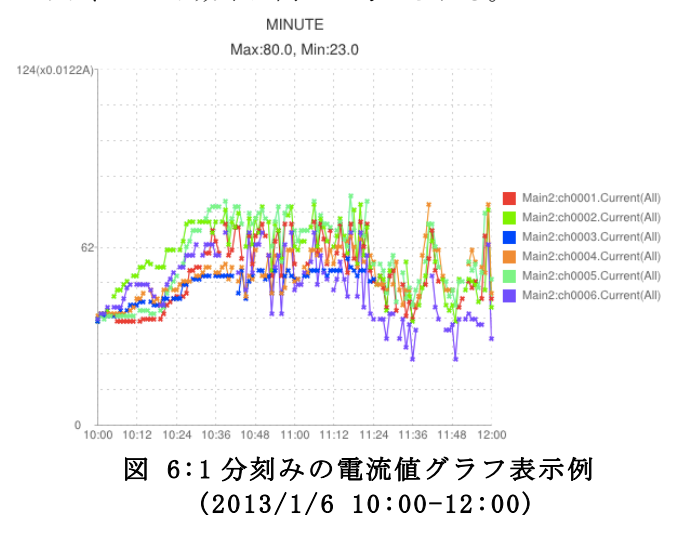

# 4. おわりに

パネル単位の発電状況データを電力線通信を用い ることで集約し、そのデータをクラウドサーバに蓄 積可能なモニタリングシステムの開発を行った。今 後は、パネルの不具合を自動検出可能なシステムの 開発を目指す。具体的には、今回開発したクラウド サーバ上に蓄積される、大量のモニタリングデータ に対して多変量解析を行い、日照条件の変動に影響 を受けずに不具合を検出可能な手法を開発する。

#### 参考文献

[1] 資源エネルギー庁,源電気事業者による再生 可能エネルギー電気の 調達に関する特別措 置法(平成二十三年法律第百八号) ,十三経済 産 業 省:http://www.enecho.meti.go.jp/ saiene/kaitori/2011kaitori.pdf [2] 太陽光発電協会(編),太陽光発電システム手引書, 1-13 耐用年数と 補修,太陽光発電協会

[3] 野里裕高,河西勇二,岩田昌也,高橋栄一,村川正宏, 「電力線通信による太陽電池パネル毎のモニタリングシステムの開発」 電子情報通信学会和文論文誌 D 編, Vol. H96-D, No.3, 2013 (発刊予定) [4] 高野 了 成, 清 水 敏 行, 中 田 秀 基, 工 藤 知 宏.「クラウド を利用した電力可視化システムの構築」, IPSJ SIG Technical Report [5]Google Chart Tools: https://developers.google.com/chart/  $[6]$ Google app engine:https://developers.google.com/appengine/docs/ [7]Slim3:https://sites.google.com/site/slim3appengine/